# Package 'robcbi'

July 23, 2019

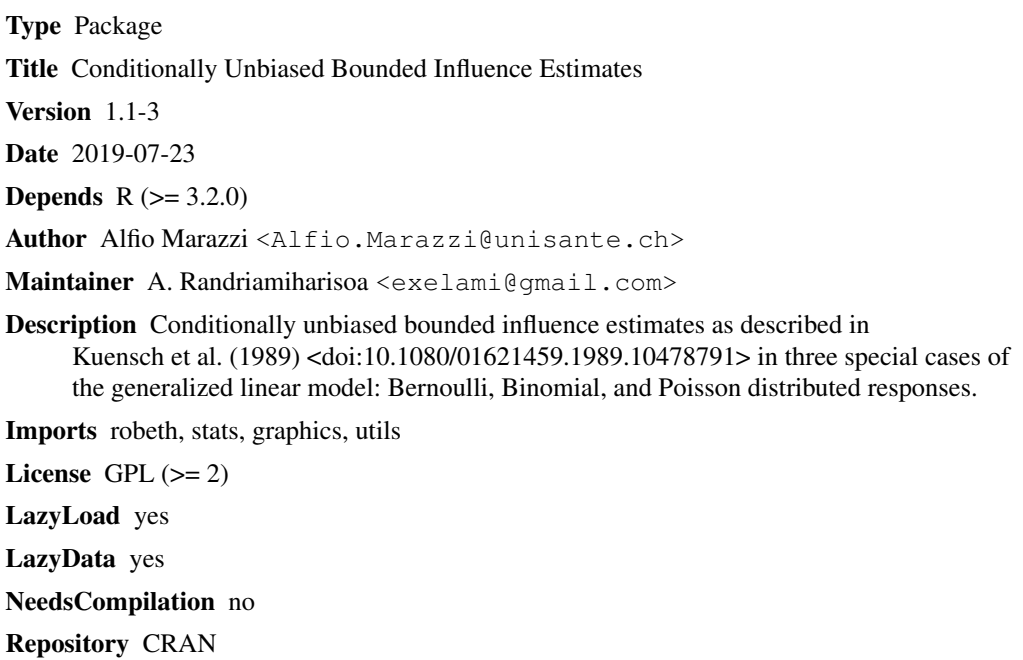

Date/Publication 2019-07-23 15:00:05 UTC

# R topics documented:

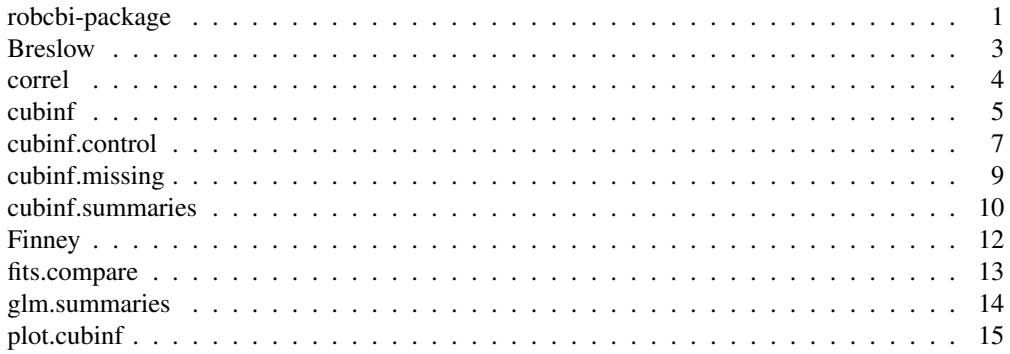

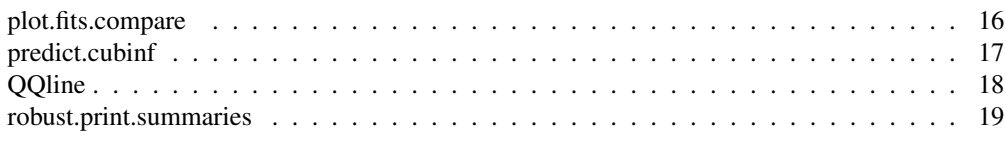

robcbi-package *Robust Fit for Discrete Generalized Linear Model*

# Description

Conditionally unbiased bounded influence estimates as described in Kuensch et al. (1989) in three special cases of the Generalized Linear Model: Bernoulli, Binomial, and Poisson distributed responses.

#### Details

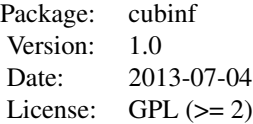

#### Author(s)

A. Marazzi <Alfio.Marazzi@chuv.ch>

Maintainer: A. Randriamiharisoa <Alex.Randriamiharisoa@chuv.ch>

# References

Kuensch, H.R., Stefanski L.A., Carroll R.J. (1989). Conditionally unbiased bounded-influence estimation in general regression models, with application to generalized linear models. Journal of the American Statistical Association, 84, 460-466.

Marazzi, A. (1993). Algorithms, Routines, and S-functions for robust Statistics. Chapman and Hall, New York.

```
library(robcbi)
# First example
data(Finney)
Vol <- Finney$Vol; Rate <- Finney$Rate; Resp <- Finney$Resp
## Not run:
plot(Vol, Rate, type="n")
points(Vol[Resp==0],Rate[Resp==0],pch=5, cex=1.2)
points(Vol[Resp==1],Rate[Resp==1],pch=16,cex=1.2)
```
#### Breslow 3

```
## End(Not run)
lVol <-log(Vol); lRate <- log(Rate)
z.glm <- glm(Resp~lVol+lRate,family=binomial)
summary(z.glm)
z.cub <- glm(Resp~lVol+lRate,family=binomial,method="cubinf", ufact=3.2)
summary(z.cub)
weights(z.cub)
## Not run:
plot(z.cub, smooth=TRUE, ask=TRUE)
## End(Not run)
comp <- fits.compare(z.glm,z.cub)
comp
## Not run:
plot(comp)
## End(Not run)
# Second example
data(Breslow)
## Not run:
help(Breslow)
## End(Not run)
y = Breslow$sumY
x1 = Breslow$Age10
x2 = Breslow$Base4
x3 = rep(0, length(y))x3[Breslow$Trt=="progabide"] = 1
x4 = x2 \cdot x3CBA = glm(y-x1+x2+x3+x4, family=poisson, method=cubinf,ufact=3.2)## Not run:
plot(CBA,num=5)
## End(Not run)
weights(CBA)
#
# compute the $R_n^2$ statistic (Section 2.5) to compare CBA
# with a reduced model with three variables:
#
CBA.read = update(CBA, \ldots -x3-x4)np = 5 # number of parameters of the full model
nq = 3 # number of parameters of the reduced model
CVR = covar(CBA)
CFF = coef(CBA)
K22 = CVR[ (nq+1):np, (nq+1):np]cff = as.matrix(CFF[(nq+1):np])Rn2 = t(cff)%*%solve(K22)%*%cff
Rn2
```
Breslow *Breslow Data*

Patients suffering from simple or complex partial seizures were randomized to receive either the antiepileptic drug progabide or a placebo. At each of four successive postrandomization clinic visits, the number of seizures occuring over the previous two weeks was reported.

#### Usage

```
data(Breslow)
```
#### Format

A data frame with 59 observations and the following 4 variables

Trt The treatment: a factor with levels "placebo" and "progabide".

sumY An integer value, the sum of seizures during the 1st, 2nd, 3rd and 4th two week periods.

Age10 Age divided by 10.

Base4 The eight-week baseline seizure count divided by 4.

#### References

Breslow, N. E., and Clayton, D. G. (1993), "Approximate Inference in Generalized Linear Mixed Models," Journal of the American Statistical Association, Vol. 88, No. 421, pp. 9-25.

Thrall, P. F., and Vail, S. C. (1990), "Some Covariance Models for Longitudinal Count Data With Overdispersion," Biometrics, Vol. 46, pp. 657-671.

#### Examples

```
library(robcbi)
data(Breslow)
y <- Breslow$sumY
x1 <- Breslow$Age10
x2 <- Breslow$Base4
x3 \leftarrow rep(0, length(y))x3[Breslow$Trt=="progabide"] <- 1
```
correl *Generic functions for objects of classes "glm" and "cubinf"*

#### Description

Correlation and covariance matrix of the parameter estimates, rank, scale estimate, and weights.

#### cubinf 5

# Usage

```
correl(object, t1 = 1e-10)
covar(object)
Rank(object)
rscale(object)
weights(object)
```
# Arguments

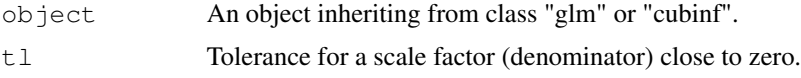

# Details

The generic functions coef, residuals, fitted, formula, deviance, rscale, covar, correl, weights, Rank can be used to extract elements from an object returned by glm.

# See Also

The model fitting function glm

#### Examples

```
library(robcbi)
data(Finney)
Vol <- Finney$Vol; Rate <- Finney$Rate; Resp <- Finney$Resp
lVol <-log(Vol); lRate <- log(Rate)
z.cub <- glm(Resp~lVol+lRate,family=binomial,method="cubinf", ufact=3.2)
correl(z.cub)
covar(z.cub)
Rank(z.cub)
rscale(z.cub)
weights(z.cub)
```
cubinf *Conditionally unbiased bounded influence estimates of discrete Generalized Linear Models*

#### Description

Conditionally unbiased bounded influence estimates as described in Kuensch et al. (1989) in three special GLM cases: Bernoulli, Binomial, and Poisson distributed responses. The result is an object of class "cubinf".

#### 6 cubinf

#### Usage

```
cubinf(x, y, weights = NULL, start=NULL, etastart=NULL, mustart=NULL,
      offset = NULL, family = binomial(), control = cubinf.control(...),
      intercept = FALSE, ...)
```
#### Arguments

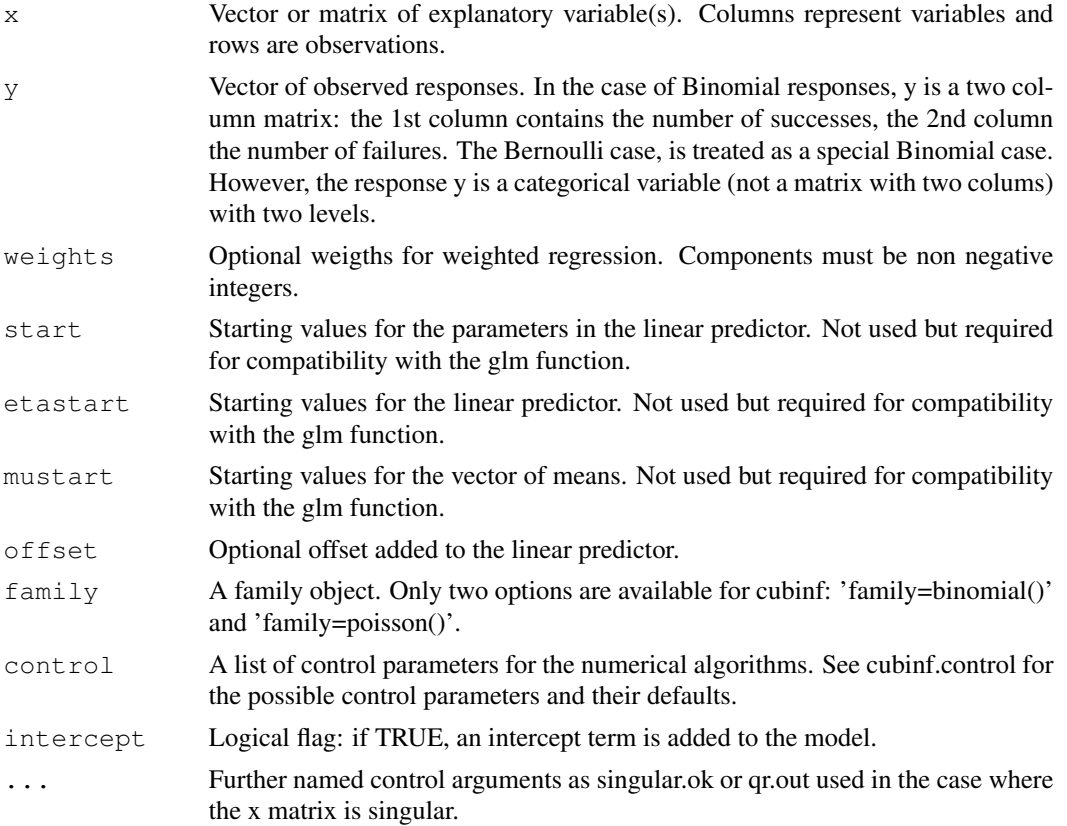

# Details

The initial values of the coefficients (theta), the matrix A and the bias correction c are computed using the ROBETH subroutine GINTAC (Marazzi, 1993). Then an initial covariance matrix (for the convergence criterion) is computed by means of the ROBETH subroutines GFEDCA and KTASKW. Finally, the main algorithm (subroutine GYMAIN) alternates between improving values of - theta, for fixed A and c (theta-step, subroutine GYTSTP), - c, for fixed theta and A (c-step, subroutine GYCSTP), - A, for fixed theta and c (A-step, subroutine GYASTP).

For the different available options see the function cubinf.control.

# Value

A list with the following components:

coefficients Coefficient estimates.

#### cubinf 7

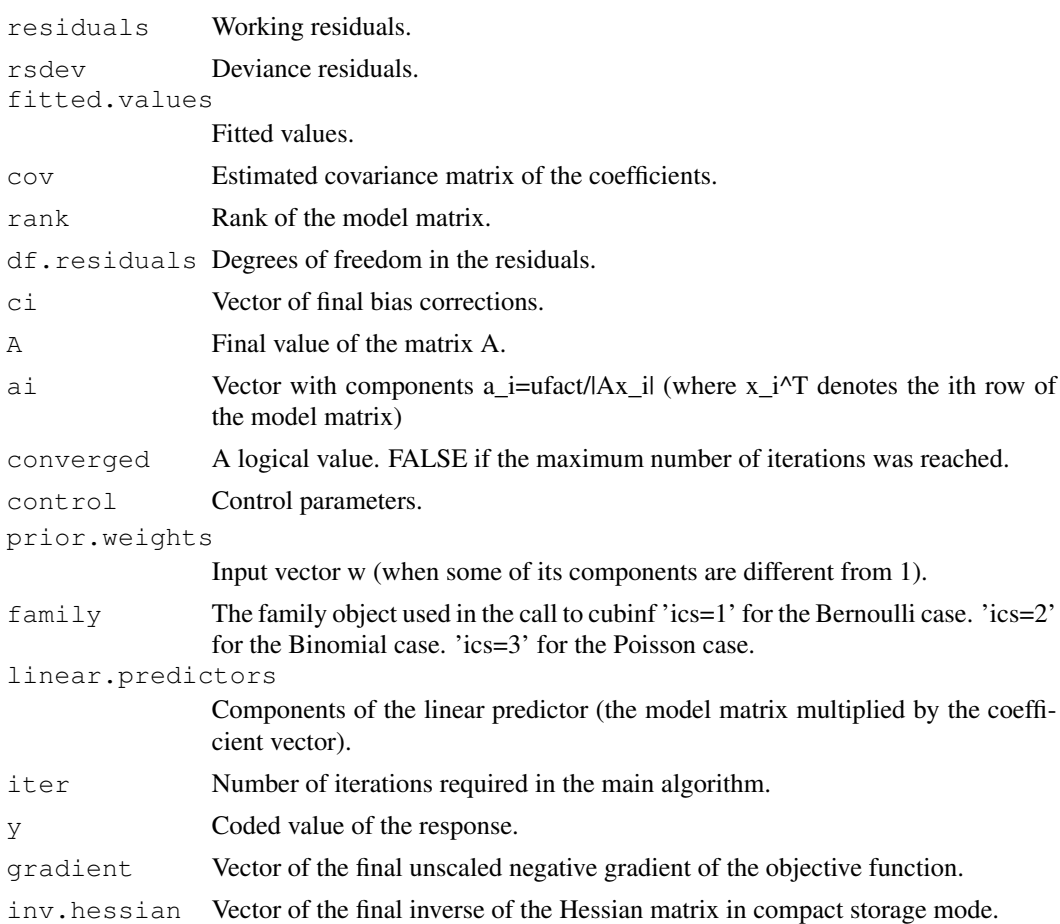

# References

Kuensch, H.R., Stefanski L.A., Carroll R.J. (1989). Conditionally unbiased bounded-influence estimation in general regression models, with application to generalized linear models. Journal of the American Statistical Association, 84, 460-466.

Marazzi, A. (1993). Algorithms, Routines, and S-functions for robust Statistics. Chapman and Hall, New York.

### See Also

glm(..., method="cubinf"), cubinf.control

```
library(robcbi)
  y \leftarrow c(5, 10, 15, 20, 30, 40, 60, 80, 100)x \leftarrow \text{matrix}c(0,1,0,0,1,0,0,1,0,0,0,1,0,0,1,0,0,1,0,0,0,1,1,1,1,0,0,0,0,0,0,0,0,0,0,1,1,1)nrow=9,byrow=FALSE)
  z <- cubinf(x,y, family=poisson, control=list(ufact=3.2), intercept=TRUE)
```

```
z$iter
z$coeff
z <- cubinf(x,y, family=poisson, control=list(ufact=30), intercept=TRUE)
z$iter
z$coeff
```
cubinf.control *Control parameters for the function cubinf*

# Description

Allows the user to set parameters affecting the estimation of the discrete GLMs implemented in cubinf. Most control parameters are parameters of the ROBETH subroutine GYMAIN (Marazzi, 1993).

# Usage

```
cubinf.control(tlo = 0.001, tua = 1e-06, mxx = 30, mxt = 10, mxf = 10, ntm = 0, qmaiug = 1, ipo = 1, ilg = 2, icn = 1, icv = 1, ufact = 0, cpar = 1.5,
              null.dev=TRUE, ...)
```
# Arguments

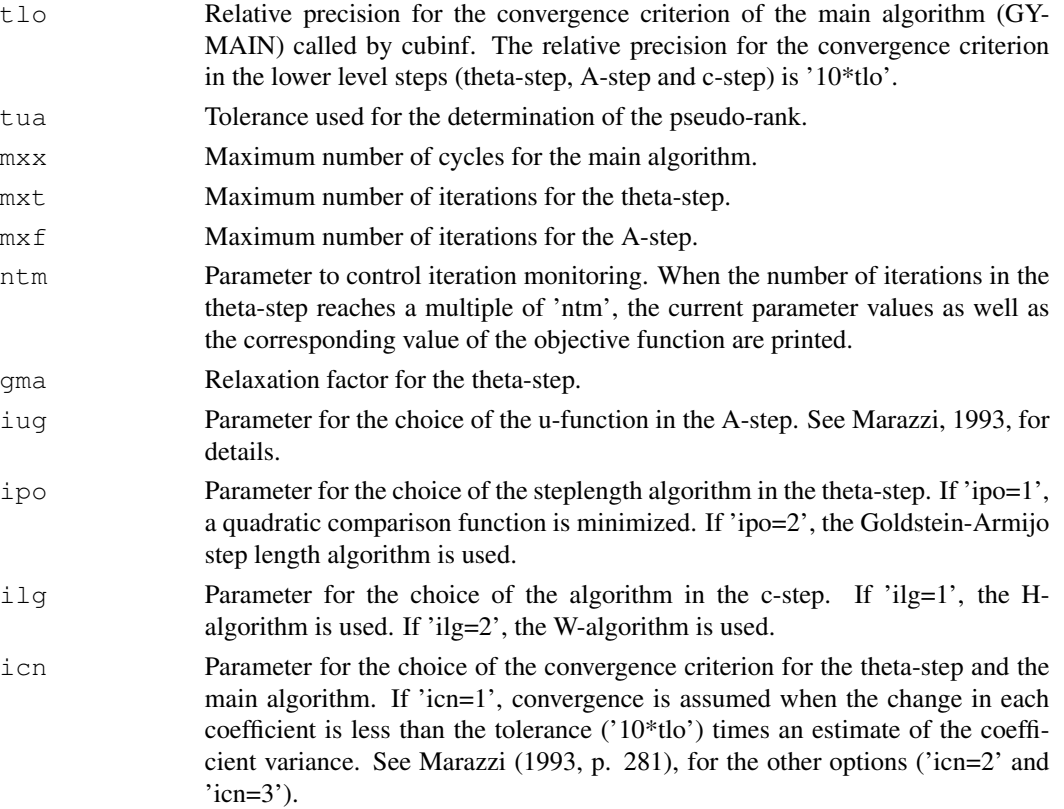

# cubinf.missing 9

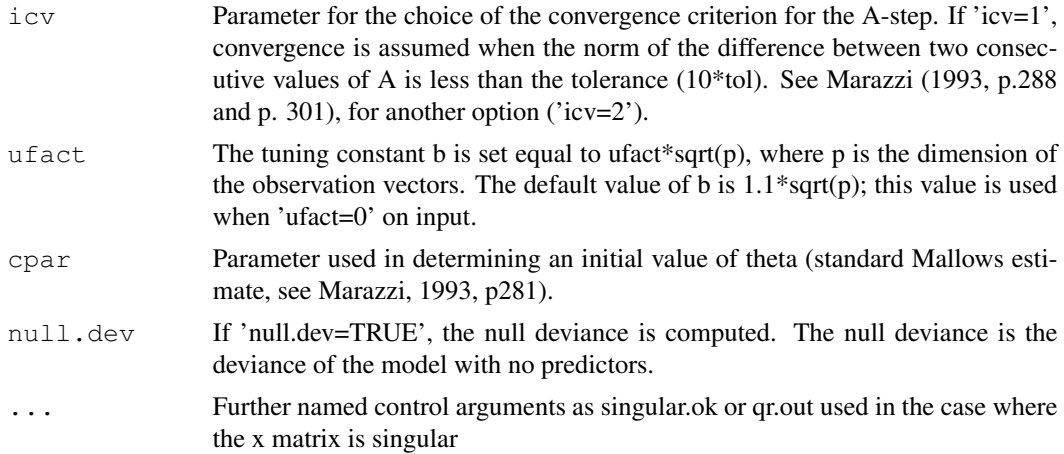

#### Value

List of control parameters.

# References

Marazzi, A. (1993). Algorithms, Routines, and S-functions for robust Statistics. Chapman and Hall, New York.

# See Also

cubinf

#### Examples

```
#To compute the classical estimates using cubinf, set:
control <- cubinf.control(ufact=300)
```
cubinf.missing *Missing methods for an object of class "cubinf"*

# Description

These functions are not implemented for an object of class "cubinf".

# Usage

```
anova(object, ...)
add1(object, ...)
drop1(object, ...)
```

```
step(object, ...)
```
#### Arguments

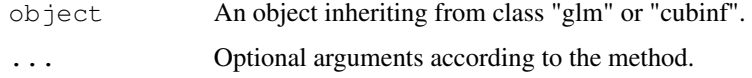

#### See Also

The model fitting function qlm, cubinf

cubinf.summaries *Functions required by the corresponding access functions*

# Description

Auxiliary functions for residuals(), summary(), covar(), deviance(), family(), Rank(), rscale(), weights().

#### Usage

```
## S3 method for class 'cubinf'
residuals(object, type = c("deviance", "pearson", "response"), ...)
## S3 method for class 'cubinf'
summary(object, ...)
## S3 method for class 'cubinf'
covar(object)
## S3 method for class 'cubinf'
deviance(object, ...)
## S3 method for class 'cubinf'
family(object, ...)
## S3 method for class 'cubinf'
Rank(object)
## S3 method for class 'cubinf'
rscale(object)
## S3 method for class 'cubinf'
weights(object)
```
# cubinf.summaries 11

# Arguments

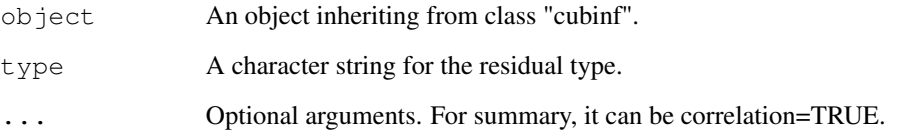

# Details

The generic functions coef, residuals, fitted, formula, deviance, rscale, r.squared, covar, correl, weights and Rank can be used to extract elements from an object of class "cubinf" returned by glm. The class "lm" functions effects, alias, add1, drop1, codekappa, proj, step, influence, anova and sensitivity are not implemented to objects of class "cubinf".

## Value

summary.cubinf returns a list with the following components:

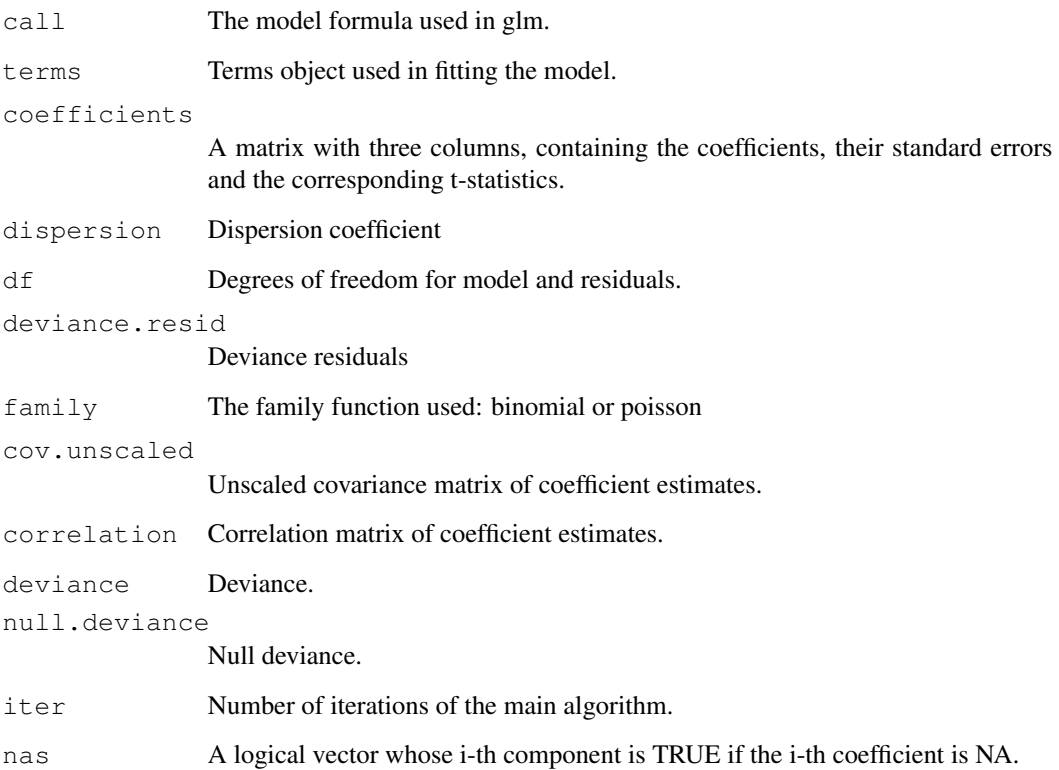

# See Also

The model fitting function glm, cubinf

12 Finney

#### Examples

```
library(robcbi)
data(Finney)
Vol <- Finney$Vol; Rate <- Finney$Rate; Resp <- Finney$Resp
lVol <-log(Vol); lRate <- log(Rate)
z.glm <- glm(Resp~lVol+lRate,family=binomial)
summary(z.glm)
z.cub <- glm(Resp~lVol+lRate,family=binomial,method="cubinf", ufact=3.2)
summary(z.cub)
weights(z.cub)
covar(z.cub)
deviance(z.cub)
Rank(z.cub)
residuals(z.cub)
rscale(z.cub)
```
Finney *Finney data from 'Annals of Eugenics' 1947*

#### Description

Finney data over 39 observations on occurence or not of vaso-constriction. The data were obtained in a study of the effect of the rate and volume of air inspired on a transcient vaso-constriction in the skin of the digits. The R function, plotFdat, for plotting the variables is included in the list.

#### Usage

data(Finney)

# Format

A list with the following components

Resp Occurence (Resp=1) or not (Resp=0) of vaso-constriction

Vol Volume of air inspired

Rate Observed Rate

plotFdat R function for plotting the response and explanatory variables

#### Source

Finney (1947), The truncated binomial distribution, Annals of Eugenics, 14: 319-328.

### References

Kuensch, H.R., Stefanski L.A., Carroll R.J. (1989). Conditionally unbiased bounded-influence estimation in general regression models, with application to generalized linear models. Journal of the American Statistical Association, 84, 460-466.

# fits.compare 13

#### Examples

```
library(robcbi)
data(Finney)
Vol <- Finney$Vol; Rate <- Finney$Rate; Resp <- Finney$Resp
lVol <- log(Vol); lRate <- log(Rate)
```
fits.compare *Comparison of fits*

# Description

The fits.compare function accepts a sequence of objects of class "glm", "cubinf", or "aov" (with optional names), and creates a class "fits.compare" object. The print.fits.compare function prints summaries of each of the input objects in a manner suitable for comparing the input models.

# Usage

```
## S3 method for class 'fits.compare'
print(x, digits = max(3, .0ptions§digits - 3), ...)
```

```
fits.compare(...)
```
#### Arguments

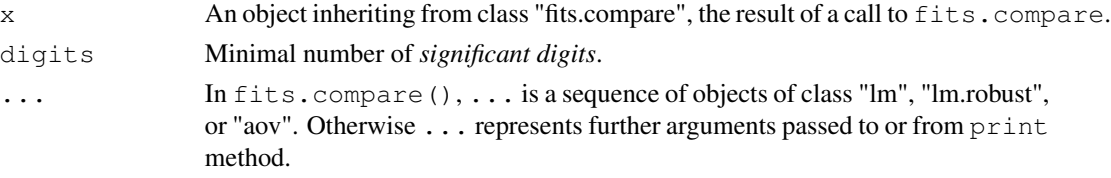

# Details

It is not recommended to compare objects with different structures.

#### See Also

The model fitting function qlm, cubinf

```
library(robcbi)
data(Finney)
Vol <- Finney$Vol; Rate <- Finney$Rate; Resp <- Finney$Resp
lVol <-log(Vol); lRate <- log(Rate)
z.glm <- glm(Resp~lVol+lRate,family=binomial)
z.cub <- glm(Resp~lVol+lRate,family=binomial,method="cubinf", ufact=3.2)
comp <- fits.compare(z.glm,z.cub)
comp
```
Covariance matrix of the coefficient estimates, rank, scale estimate and the weights for class "glm" objects. All these functions are methods.

#### Usage

```
## S3 method for class 'glm'
covar(object)
## S3 method for class 'glm'
Rank(object)
## S3 method for class 'glm'
rscale(object)
## S3 method for class 'glm'
weights(object)
```
# Arguments

object An object inheriting from class "glm".

### Details

```
The generic accessor functions coef, residuals, fitted, formula, deviance, rscale,
covar, correl, weights and Rank can be used to extract elements from an object returned by
glm.
```
# See Also

The model fitting function glm

```
library(robcbi)
data(Finney)
Vol <- Finney$Vol; Rate <- Finney$Rate; Resp <- Finney$Resp
lVol <-log(Vol); lRate <- log(Rate)
z.glm <- glm(Resp~lVol+lRate,family=binomial)
summary(z.glm)
covar(z.glm)
Rank(z.glm)
rscale(z.glm)
weights(z.glm)
```
Six plots are available: Residuals vs Fitted Values, Sqrt of abs(Residuals) vs Fitted Values, Response vs Fitted Values" and QQline of Residuals. r-f spread plot is not available and Cook's distances are not available for objects of class "cubinf".

#### Usage

```
## S3 method for class 'cubinf'
plot(x, residuals = NULL, smooths = FALSE, rugplot = FALSE, id.n = 0,
  ask = TRUE, num=0, ...
```
# Arguments

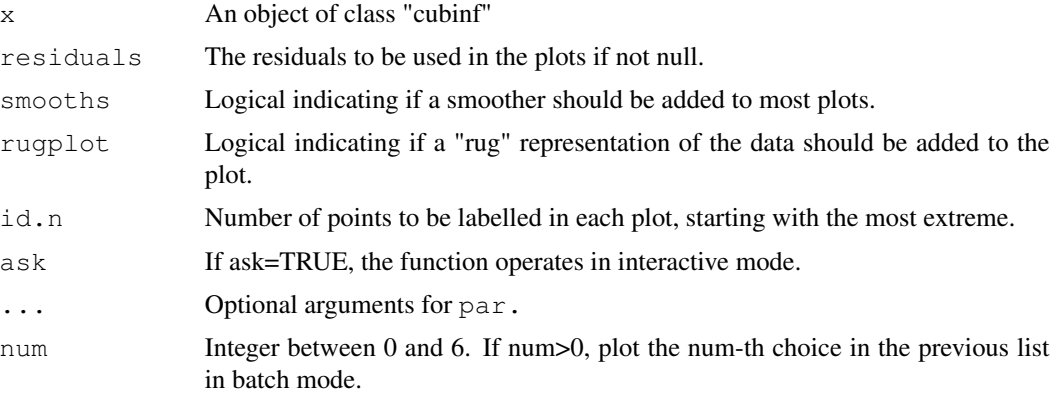

#### See Also

glm.fit, plot.default

```
library(robcbi)
data(Finney)
Vol <- Finney$Vol; Rate <- Finney$Rate; Resp <- Finney$Resp
lVol <-log(Vol); lRate <- log(Rate)
z.cub <- glm(Resp~lVol+lRate,family=binomial,method="cubinf", ufact=3.2)
summary(z.cub)
## Not run:
plot(z.cub, smooth=TRUE, ask=TRUE)
## End(Not run)
```
Plots the results of a call to fits.compare. Plotting the "fits.compare" object results in a sequence of graphical displays. These displays are designed to be of use in comparing two sets of parameter estimates in linear models.

#### Usage

```
## S3 method for class 'fits.compare'
plot(x, xplots = FALSE, \ldots, ask = TRUE)
```
# Arguments

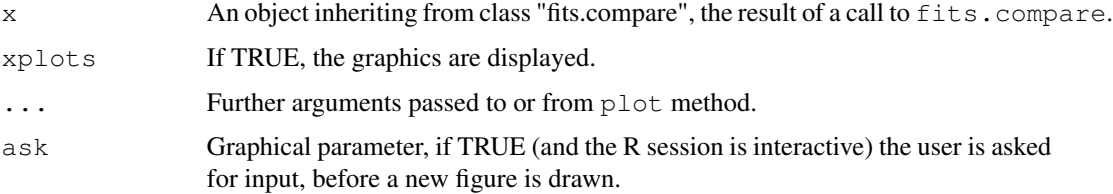

# Details

It is not recommended to compare objects with different structures.

# See Also

The model fitting function glm, cubinf

```
library(robcbi)
data(Finney)
Vol <- Finney$Vol; Rate <- Finney$Rate; Resp <- Finney$Resp
lVol <-log(Vol); lRate <- log(Rate)
z.glm <- glm(Resp~lVol+lRate,family=binomial)
z.cub <- glm(Resp~lVol+lRate,family=binomial,method="cubinf", ufact=3.2)
comp <- fits.compare(z.glm,z.cub)
comp
## Not run:
plot(comp)
## End(Not run)
```
predict.cubinf *Prediction methods for objects of class "cubinf"*

#### Description

Predictions provided by a model fit when method is "cubinf".

### Usage

```
## S3 method for class 'cubinf'
predict(object, newdata, type = c("link", "response", "terms"),
   se.fit = FALSE, terms = labels(object$terms), \ldots)
```
# Arguments

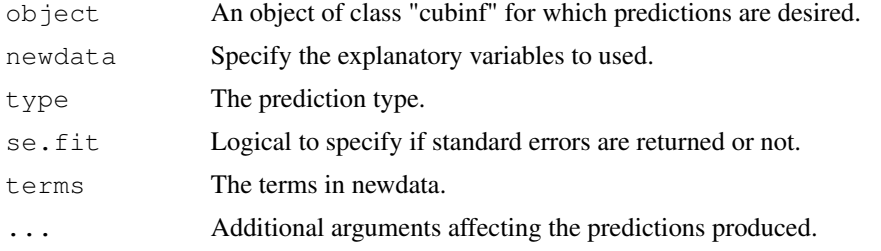

# Value

The value returned depends on type.

# References

Marazzi, A. (1993). *Algorithms, Routines, and S-functions for robust Statistics.* Chapman and Hall, New York.

Kuensch, H.R., Stefanski L.A., Carroll R.J. (1989). Conditionally unbiased bounded-influence estimation in general regression models, with application to generalized linear models. Journal of the American Statistical Association, 84, 460-466.

# See Also

predict.glm

```
library(robcbi)
data(Finney)
Vol <- Finney$Vol; Rate <- Finney$Rate; Resp <- Finney$Resp
df \leq data.frame(lVol = log(Vol), lRate = log(Rate), Resp = Resp)
z.cub <- glm(Resp~lVol+lRate,family=binomial,data=df,method="cubinf",ufact=3.2)
set.seed(123)
```

```
rVol \le runif(20,0.4,3.7); rRate \le runif(20,0.3,3.75)
newdat <- data.frame(lVol=log(rVol),lRate=log(rRate))
predict(z.cub, newdat, type="response")
```
QQline *Add a theoretical QQ-line in a plot*

# Description

Adds a QQ-line for the values in x in the current plot.

#### Usage

 $QQline(x, \ldots)$ 

#### Arguments

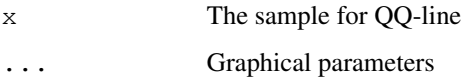

# Value

The intercept and the slope of the QQ-line are returned

#### References

Becker, R. A., Chambers, J. M. and Wilks, A. R. (1988) *The New S Language*. Wadsworth & Brooks/Cole.

```
library(robcbi)
data(Finney)
Vol <- Finney$Vol; Rate <- Finney$Rate; Resp <- Finney$Resp
lVol <-log(Vol); lRate <- log(Rate)
z.cub <- glm(Resp~lVol+lRate,family=binomial,method="cubinf", ufact=3.2)
x <- residuals(z.cub, type="deviance")
## Not run:
qqnorm(x, ylab = "Deviance Residuals")
QQline(x, lty = 2)## End(Not run)
```

```
robust.print.summaries
```
*Print methods for objects of class "cubinf", "cubinf.i", "summary.cubinf" or "glm.i"*

# Description

Printing linear model fits provided by glm or with method="cubinf"

#### Usage

```
## S3 method for class 'cubinf'
print(x, ai = FALSE, ci = FALSE, A.mat = FALSE, \ldots)
## S3 method for class 'summary.cubinf'
print(x, \ldots)## S3 method for class 'glm.i'
print(x, \ldots)
```
#### Arguments

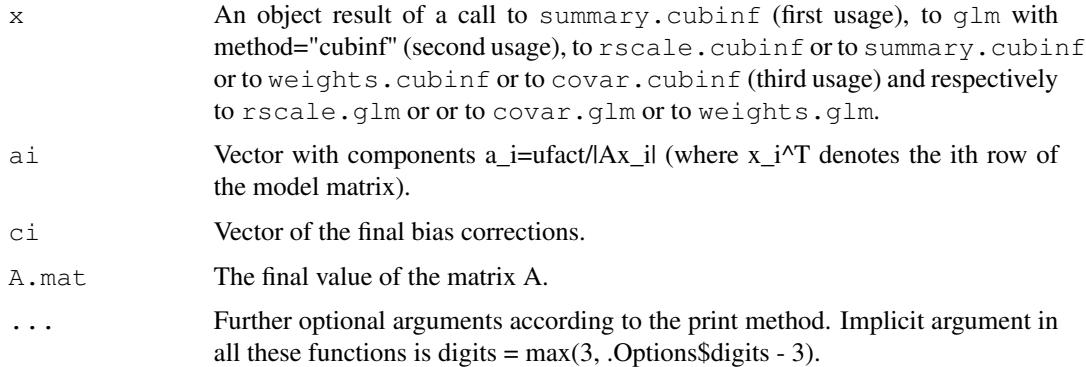

#### References

Kuensch, H.R., Stefanski L.A., Carroll R.J. (1989). Conditionally unbiased bounded-influence estimation in general regression models, with application to generalized linear models. Journal of the American Statistical Association, 84, 460-466.

Marazzi, A. (1993). Algorithms, Routines, and S-functions for robust Statistics. Chapman and Hall, New York.

### See Also

The model fitting function glm, cubinf

# Examples

library(robcbi)

```
## Dobson (1990) Page 93: Randomized Controlled Trial :
counts <- c(18,17,15,20,10,20,25,13,12)
outcome \leftarrow gl(3,1,9)
treatment <- gl(3,3)
print(d.AD <- data.frame(treatment, outcome, counts))
zD93 <- glm(counts ~ outcome + treatment, family=poisson, method="cubinf", ufact=3.2)
summary(zD93)
print(zD93)
wi <- weights(zD93)
print(wi)
```